## **POWERPOINT 2013**

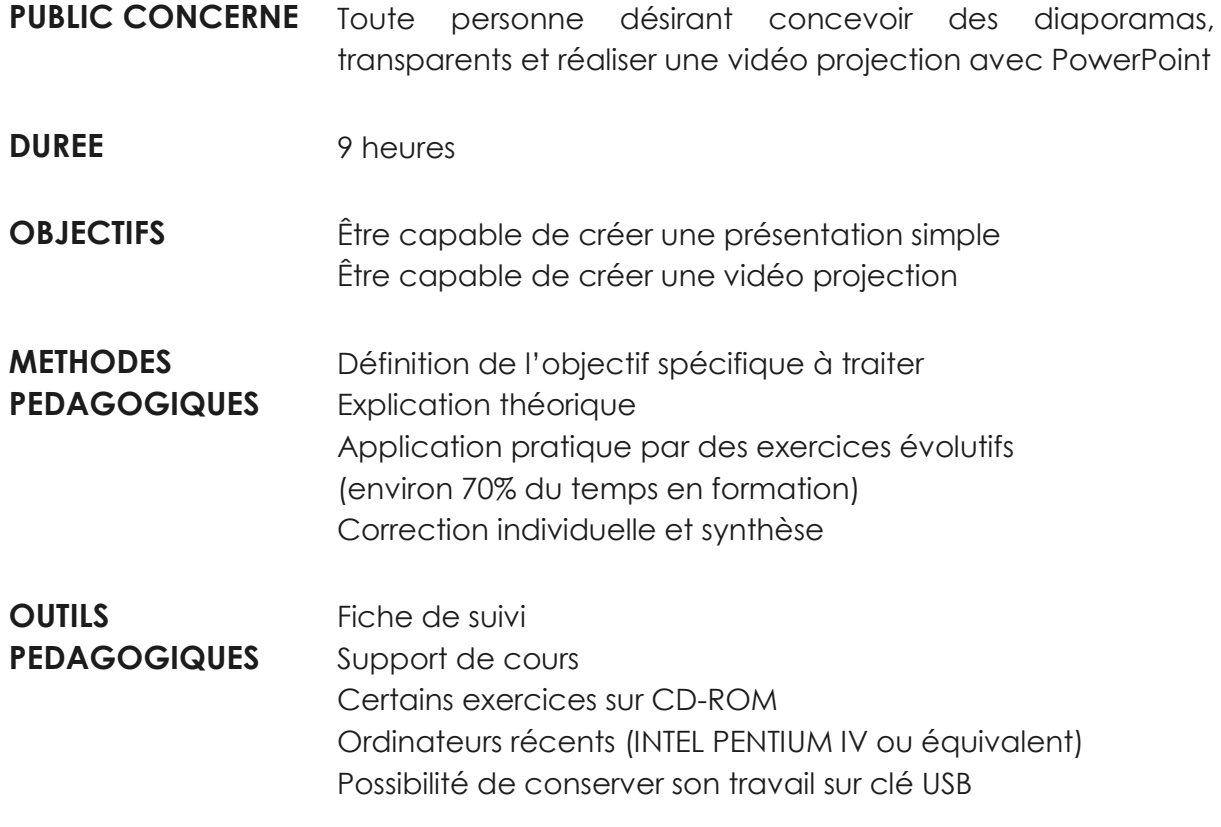

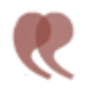

## **CONTENU**

## **ETUDE DU LOGICIEL**

- Les nouveautés
- Les règles de base d'une présentation de diapositives
- Créer une nouvelle présentation
- Appliquer un modèle de conception
- Créer une diapositive
- Mettre en forme une diapositive
- Insérer un dessin
- Insérer une photo
- Insérer une image numérisée
- Insérer une animation vidéo
- Mettre en page selon le support
- Organiser les diapositives
- Gérer un diaporama
- Animer une diapositive
- Gérer les transitions entre les diapositives
- Automatiser une présentation

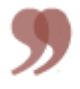